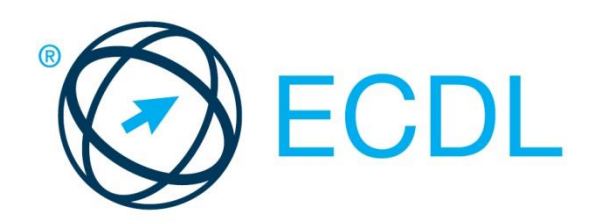

# MODUL ECDL **EDITARE DE TEXT**

**Versiune Syllabus 6.0**

### **Obiective**

Aceasta reprezintă programa pentru modulul *ECDL Editare de text*. Ea descrie, prin rezultatele învătării, cunostintele și competențele pe care un candidat ar trebui să le aibă. Programa prezintă, de asemenea, baza pentru testul teoretic şi proba practică a acestui modul.

## **Copyright © 1997 - 2016 Fundația ECDL**

Toate drepturile sunt rezervate. Nicio parte a acestei publicații nu poate fi reprodusă fără acordul Fundației ECDL. Cererile privitoare la reproducerea acestui material vor fi adresate direct Fundației ECDL.

#### **Disclaimer**

Chiar dacă în pregătirea acestei publicații au fost luate toate măsurile de precauție de către Fundația ECDL, aceasta nu poate oferi nicio garanție ca editor cu privire la complexitatea informațiilor conținute în ea. Fundația ECDL nu este responsabilă de eventualele erori, omisiuni, inexactități, pierderi sau distrugeri de informații și instrucțiuni conținute în această publicație. Fundația ECDL poate modifica această programă oricând, fără un aviz prealabil.

Versiunea oficială a Programei Analitice ECDL pentru **Modulul Editare de text** este publicată în secțiunea **Download** a website-ului **[www.ecdl.ro](http://www.ecdl.ro/)**

Fundația ECDL reprezintă denumirea comercială înregistrată a European Computer Driving Licence Foundation Limited. European Computer Driving Licence, ECDL și alte logo-uri asociate sunt mărci înregistrate ale Fundației ECDL. Toate drepturile sunt rezervate.

# **Editare de text**

Testul pentru modulul ECDL Editare de text solicită candidatului să demonstreze abilitatea de a utiliza o aplicație de procesare de text pentru a crea documente uzuale.

# **Obiectivele Modulului**

Candidații vor fi capabili să:

- Lucreze cu documentele şi să le salveze în diferite formate, local sau în cloud.
- Folosească opțiuni destinate creşterii productivității, precum resurse de ajutor și asistență, comenzi rapide de la tastatură sau instrumentul Salt la (Go to)
- Creeze şi să editeze documente ce vor fi partajate şi distribuite.
- Aplice diverse formatări și stiluri documentelor și să cunoască regulile de bune practici în alegerea opțiunilor de formatare adecvate.
- Insereze tabele, imagini și obiecte desenate în cadrul unui document.
- Realizeze operațiile pentru îmbinarea de corespondență.

 Ajusteze setările de pagină şi să verifice și corecteze gramatical textul înainte de printarea documentului.

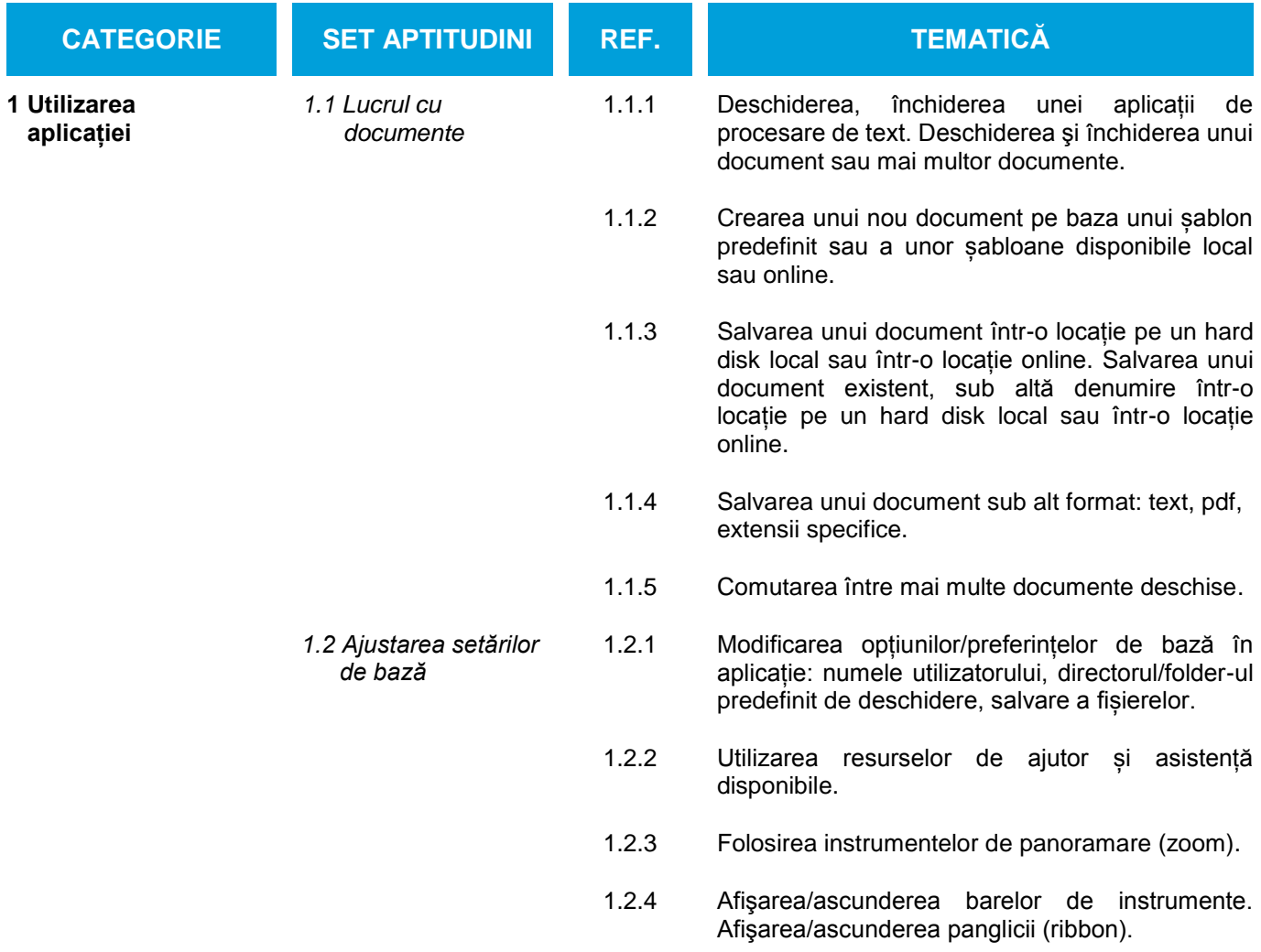

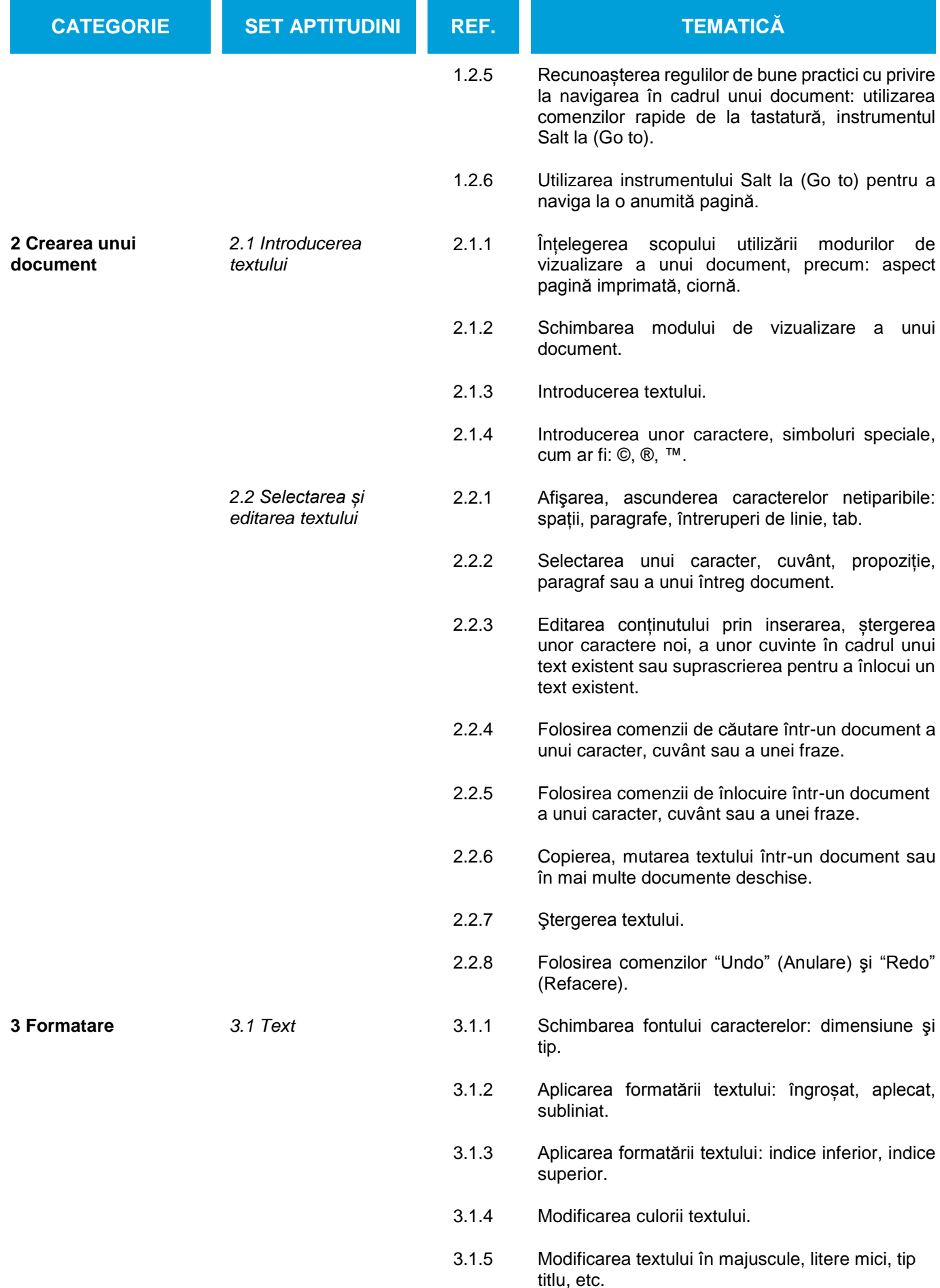

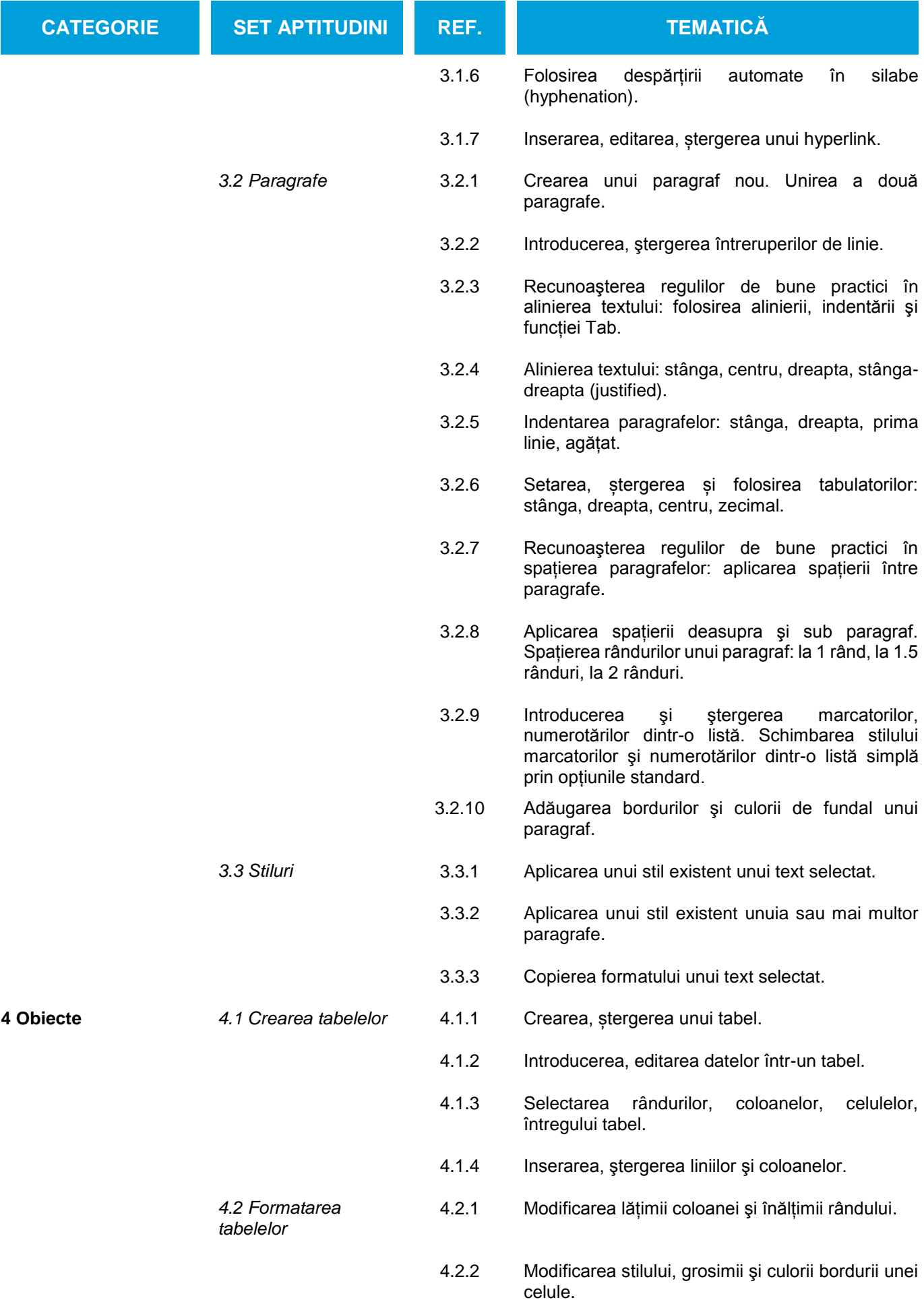

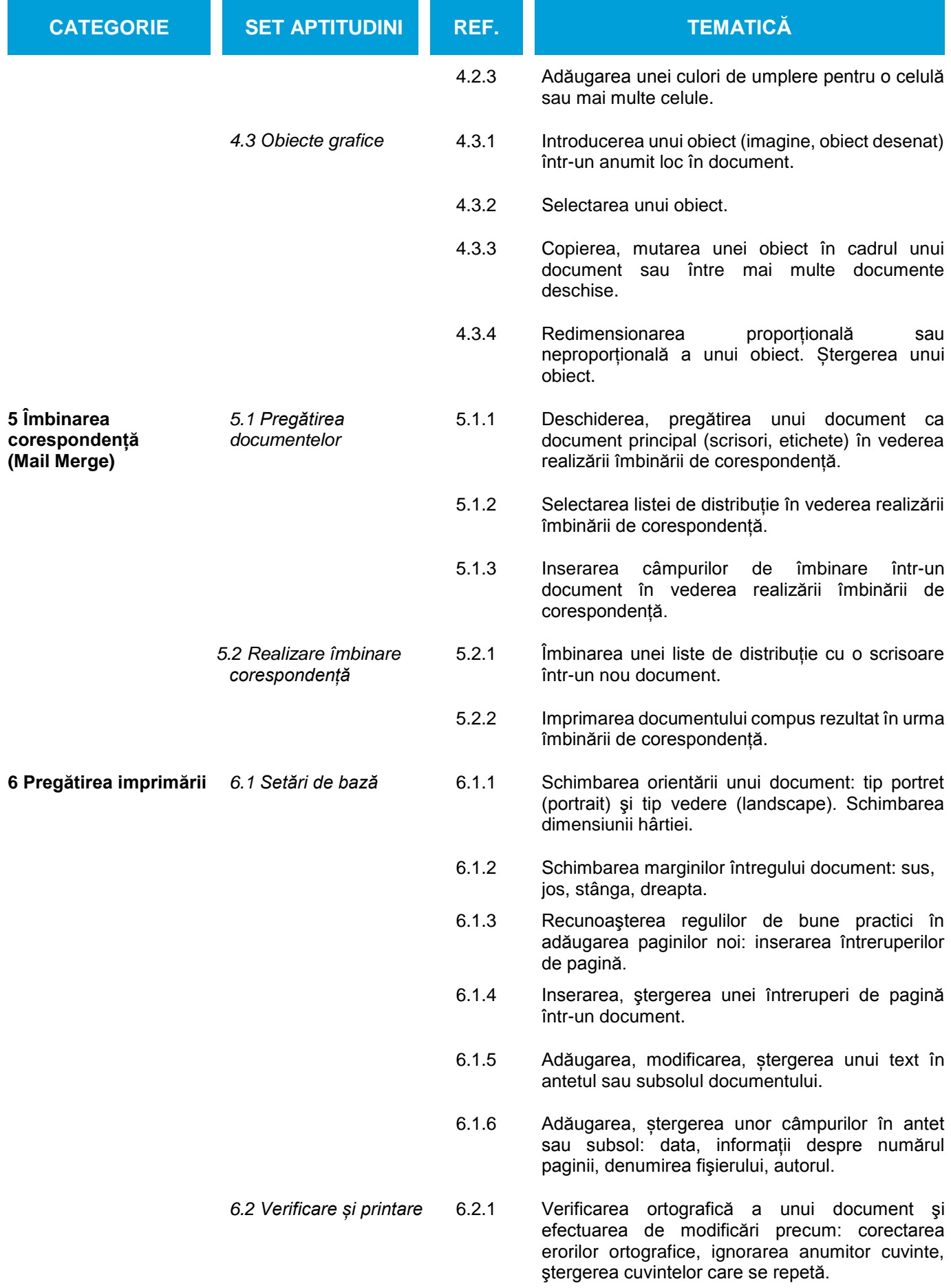

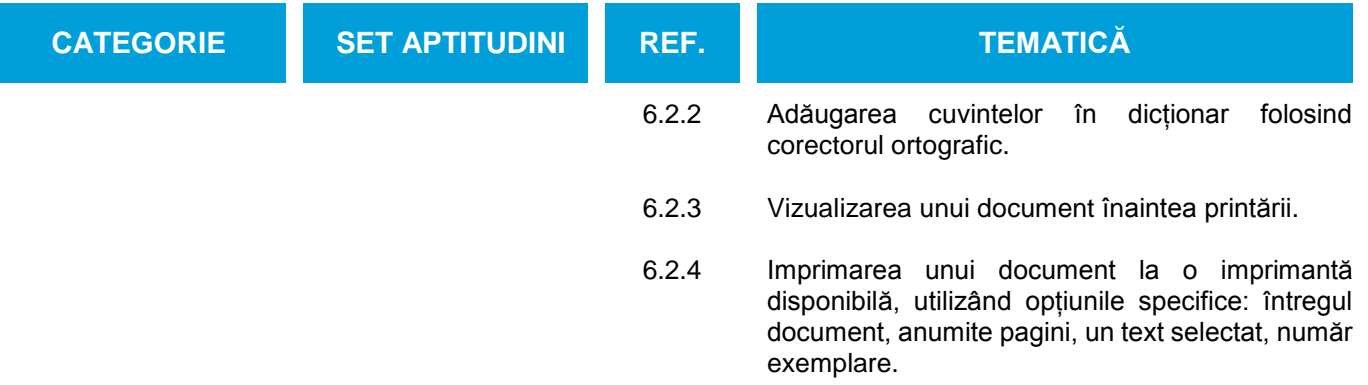